# Gestion Sémantique des Bulletins de Santé du Végétal dans le projet Vespa

Pour mieux affirmer ses missions, le Cemagref devient Irstea

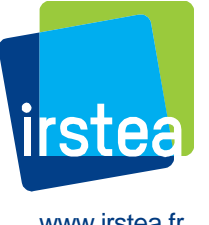

**Catherine ROUSSEY, Stephan BERNARD, François Pinet Irstea Clermont Ferrand Xavier Reboud, Vincent Cellier INRA de Dijon**

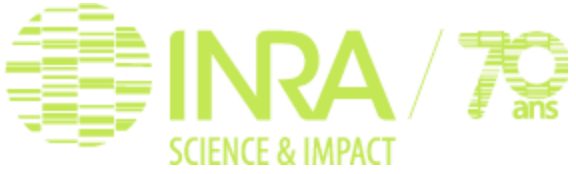

Atelier InOvive, Montpellier, 7 juin 2016

www.irstea.fr

# Plan

Contexte:

- Projet Vespa
- Bulletin de Sante du Végétal

Archivage des BSV sur le LOD: annotation et vocabulaire associé

- Annotation spatial
- Annotation temporelle
- Annotation thématique

Conclusion et perspective

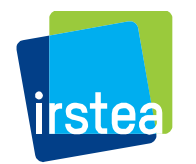

# Projet Vespa

Valeur et optimisation des dispositifs d'épidémio-surveillance dans une stratégie durable de protection des cultures.

- Responsable Xavier Reboud INRA
- Financement « Pour et Sur le Plan Ecophyto 2018 » (PSPE 2012)
- Étude des dispositifs d'épidémio-surveillance
	- Volet économique: évaluation du coût / bénéfice d'un réseau de surveillance
	- Volet mathématique: évaluation de la taille d'un réseau et de la fréquence d'observation
	- Volet archive: numériser les alerte agricoles et fouiller cette archive

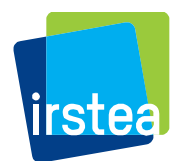

## Projet Vespa: volet Archive

#### Responsable Vincent Cellier

- Le corpus
- Avertissements agricoles sur les périodes 1943-2009
	- Numérisation réalisé par la BNF
	- OCR et correction réalisés par la société Jouve
	- Mise en ligne Internet Archive INRA et Gallica de la BNF
- Bulletins de Santé du Végétal (BSV) 2009 jusqu'à maintenant
	- Disponible sur le web sur le site des DRAAF
	- pdf

Outil de recherche dans les résultats de fouilles du corpus: [http://pestobserver.eu](http://pestobserver.eu/)

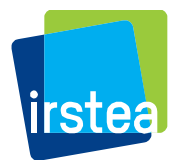

**Archive des BSV sur le LOD : Irstea**

### Bulletin de Sante du Végétal

Bulletin d'alerte français

des observations sur le développement des cultures et les risques d'attaques de leurs agresseurs

BSV par Région française BSV dédié à un type de culture (céréale, petit fruit) BSV accessible sur le web au format pdf

Différents auteurs, Différents style de présentation Différents contenus

Comment stocker les annotations des bulletins avec les techno web sémantique.

Construire un jeu de données sur les observations des cultures Annotations Spatio-temporelles

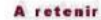

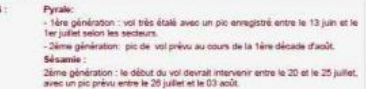

 $n°28$ 

**BULLETIN DE SANTE** 

**DU VEGETAI** 

8 juillet 2010

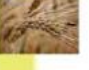

#### · Stades phénologiques et état des cultures

Les températures de ces demiers jours ont fortement accéléré le développement du n<br>Aujourd'hui, le stade moyen est situé entre 14 feuilles à sorte panioule, la floraison est pr<br>pour la majorité des parcelles. Les derniers

**Mais** 

Le vol de première génération est terminé. L'observation de pieds de ponte se poursuit. Toutefoi es attaques ne dépassent jamais 1 à 2 % de pieds touchés dans la paroille. Les piègeages son<br>eu nombreux pour l'instant. D'après le modèle, le pic de voi de deuxième génération devrait se situer entre le 26 juillet et le D

Évaluation du risque

Le risque faible en premier génération se confirme. Toutefois, si le climat reste sec et chaud, let daques de deuxième génération pourraient être significatives dans les secteurs les plus touchés

#### - Pyrale

L'étalement du voi de première génération se confirme. Les plégeages restent significatifs sur la<br>majorité des secteurs. Le pic de voi est dépassé dans l'ensemble de la région; du 13 juin au 1er illet selon les secteurs.

.<br>Cependant, les conditions optimales pour les pontes et leur survie se situaient autour du 15 juin ce qui devrait donner un maximum de vol de la deuxième génération lors de la pre

Le début de voi devrait être significatif au 20 juillet dans les secteurs les plus chauds et au 25 et pour les secteurs les plus frais.

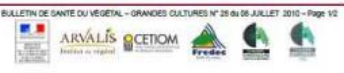

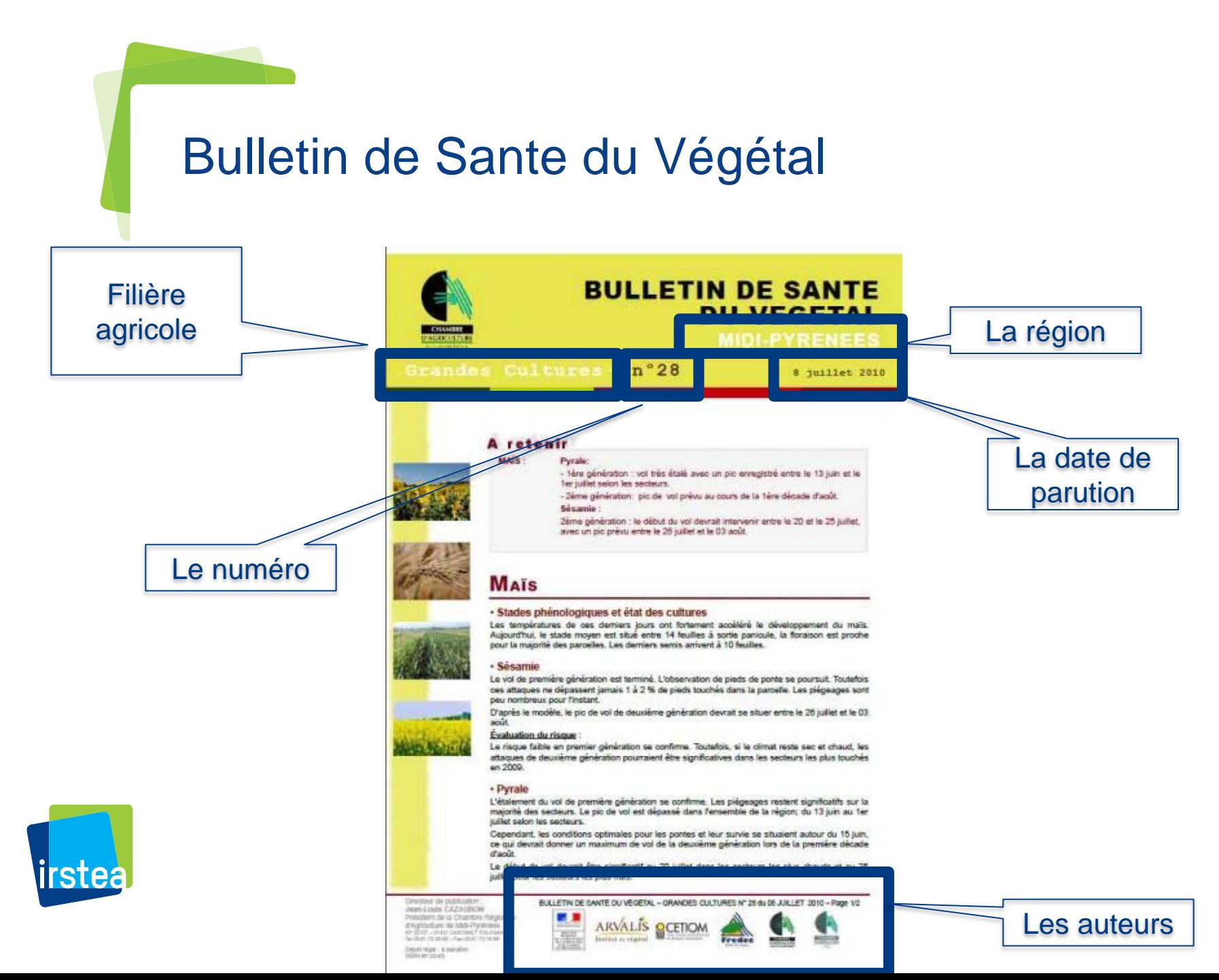

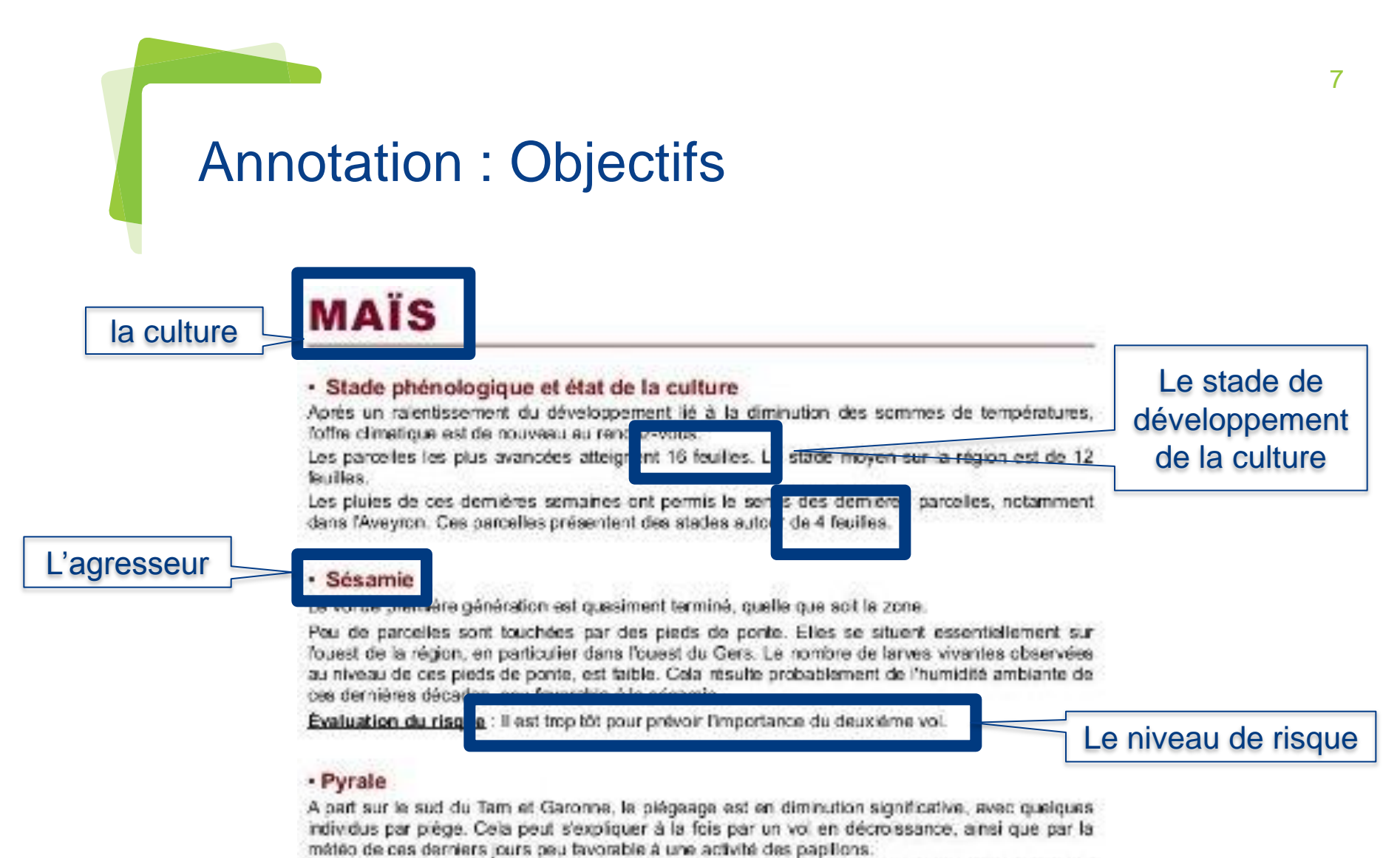

Dans les situations les pius froides de Midi-Pyrénées, le vol a tendance à s'étaler du fait de la diminution des températures des semaines précédentes.

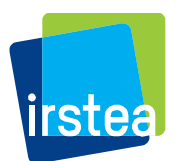

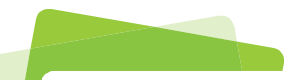

### Archivage des BSV

BSV de 27 régions = 19448 BSV

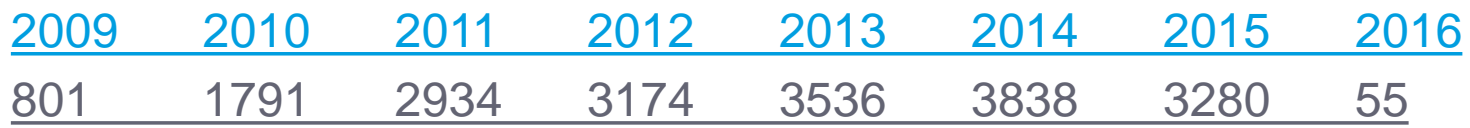

Evolution annuelle du nb de BSV pour la région centre Val de Loire

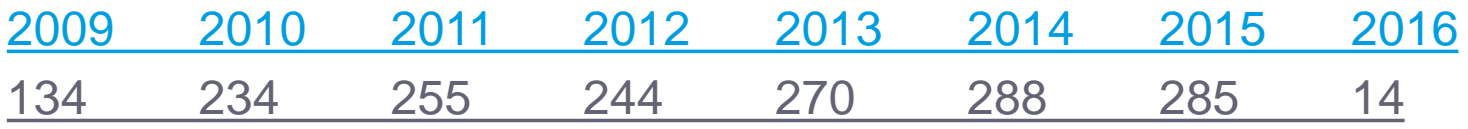

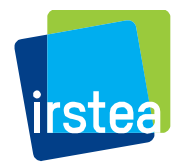

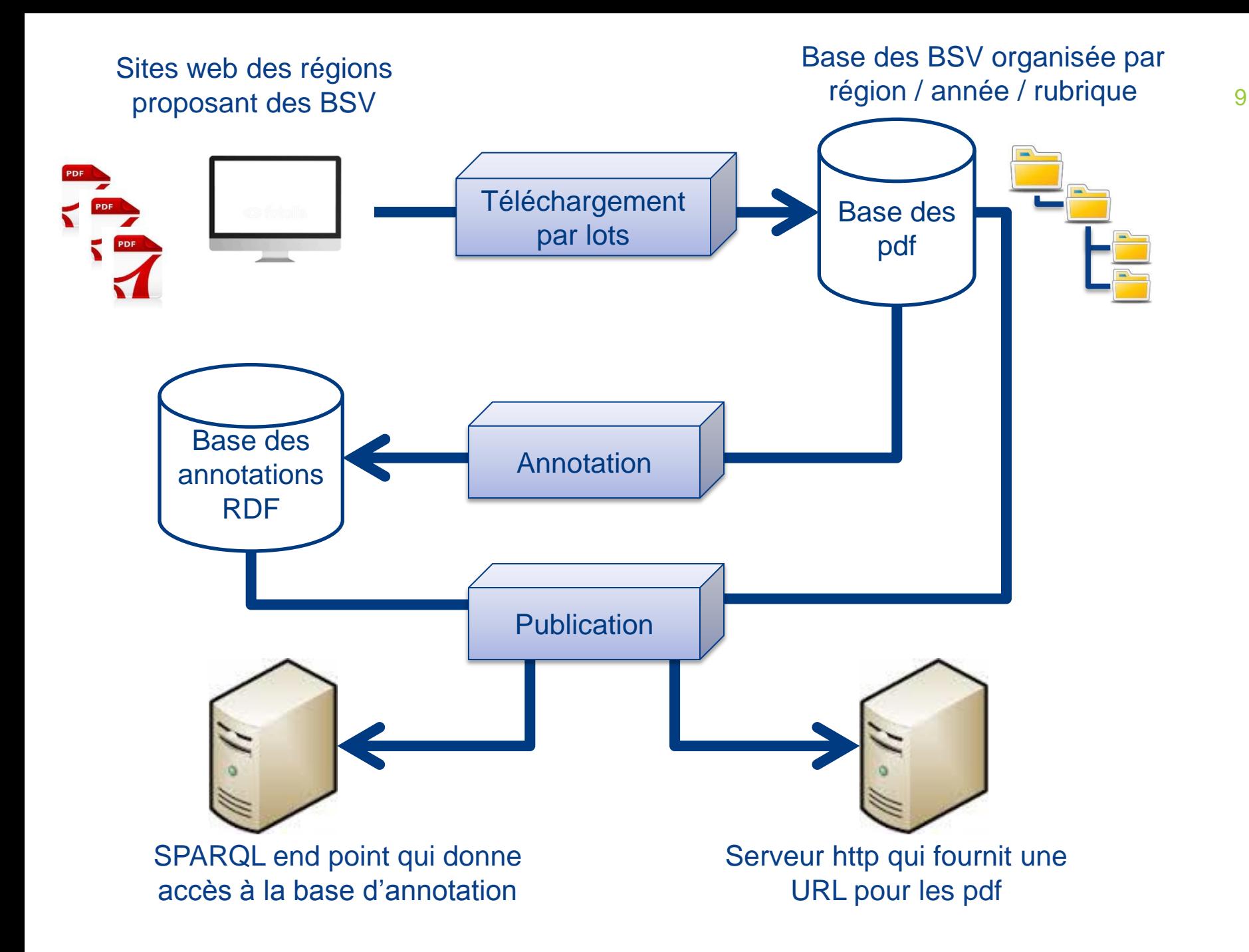

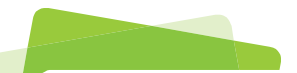

#### Schéma d'annotation CONTENU EXTRAIT DES SITES WEB DES DRAAF

Annotation spatiale les régions

Annotation thématique les grandes catégories de culture : GC, fourrage aucune cohérence entre les régions

Annotation temporelle la date de publication du bulletin

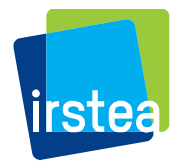

# Vocabulaire des régions

Jeux de données de l'IGN sans les DOM-TOM Jeux de données de l'INSEE le plus complet Evolution des régions due à la réforme territoriale

#### Chaque Région

- est une instance de la classe irstea:Region équivalente à insee:Region et ign:Region
- à un label rdfs: label pour faciliter l'interrogation
- lien d'équivalence vers insee, ign, dbpedia
- les nouvelles regions lien de provenance avec les anciennes régions (prov:wasDeridedFrom)

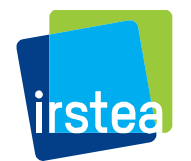

#### Thesaurus des usages des cultures en France UNE RESSOURCE POUR CLASSER LES BSV

- Les sources utilisées: le Larousse Agricole, le registre parcellaire, la statistique agricole annuelle, Wikipedia,
- Catégorise les cultures par leur usage (alimentation humaine, animale, industrie) et les modes de cultures (GC) en FRANCE
- Une hiérarchie de rôles!
- 272 catégories hiérarchisées
- Peut évoluer en fonction des besoins (contact avec Sophie Aubin de l'Inra)
- Accessible en licence libre au format skos

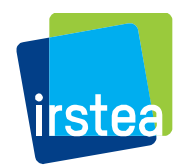

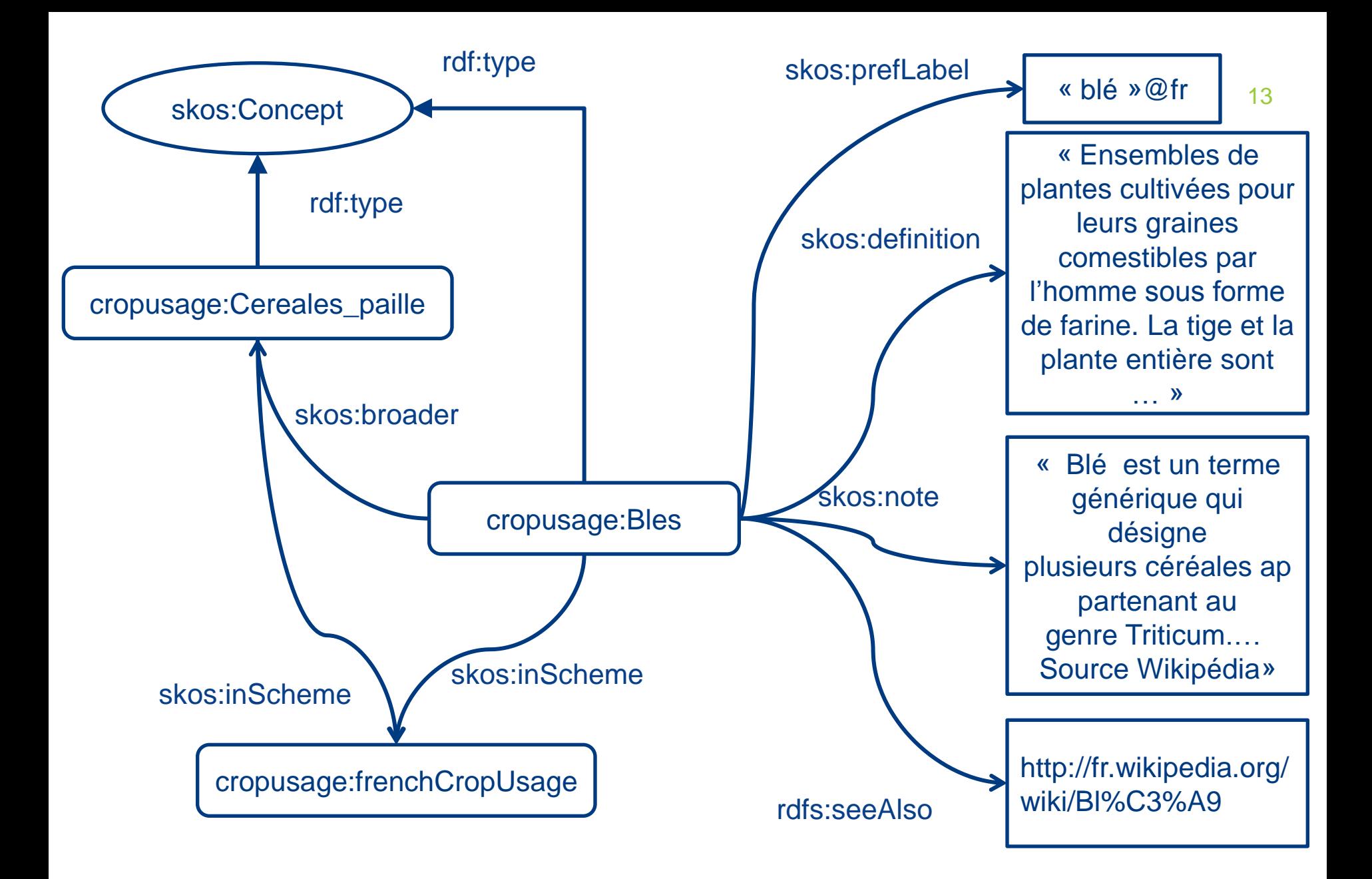

# Validation du thesaurus

Validation structurelle à l'aide de requêtes Sparql en utilisant corese de l'équipe Wimmics

- test si chaque concept à
	- un label préféré unique
	- une définition qui justifie la place du concept dans la hierarchie
	- une note indiquant une source utilisée
	- un parent (skos:broader)
	- un lien inScheme correcte

Test si à tout lien skos:broader correspond un lien skos:narrower

Validation par l'usage

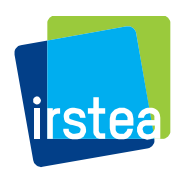

# Cas des plantes qui ont plusieurs usages

Concept ambigus: même nom de culture donné à plusieurs plantes qui ont des usages différents Utilisation d'une multi-hiérarchie!

Chaque usage à un ensemble de plantes dédiées mais: mais\_cereales (céréales fourragères), mais\_doux (légume fruit), mais\_popcorn (légume graine) Le parent de mais est l'ancêtre le plus spécifique commun à chaque fils

Une même plante à plusieurs usages:

Cereales\_fourragere: Cereales (alimentation humaine), Fourrage\_annuel (alimentation animale)

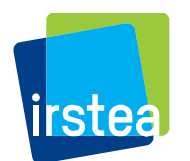

Penser à désambiguïser et trouver le bon usage

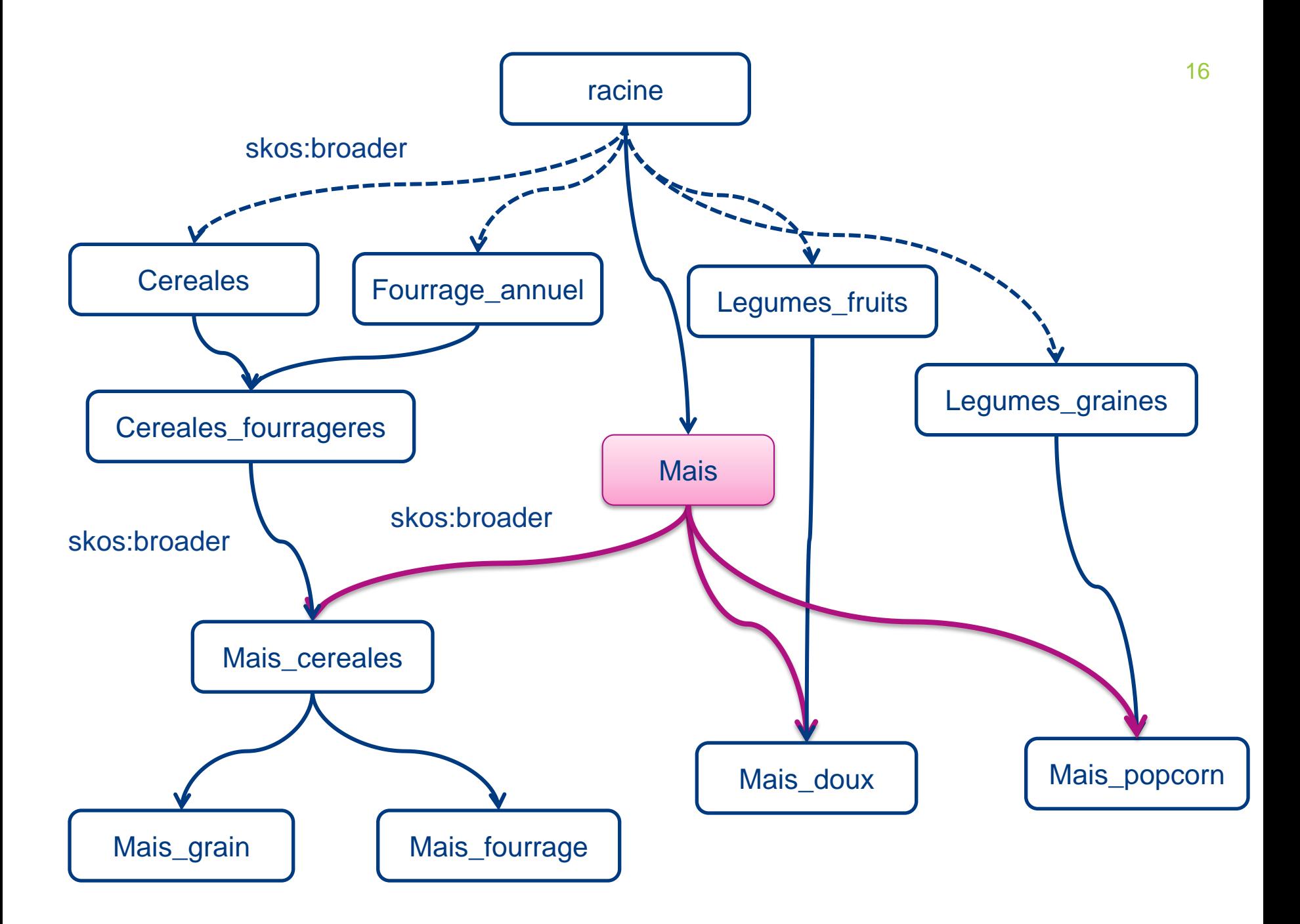

### Extraction de la date de publication

Fusion des résultats des 4 processus d'extraction de date

- 1) nom des fichiers
- 2) métadonnnées des pdf
- 3) processus gate: jour mois année les plus fréquentes
- 4) Pestobserver: 1ère date

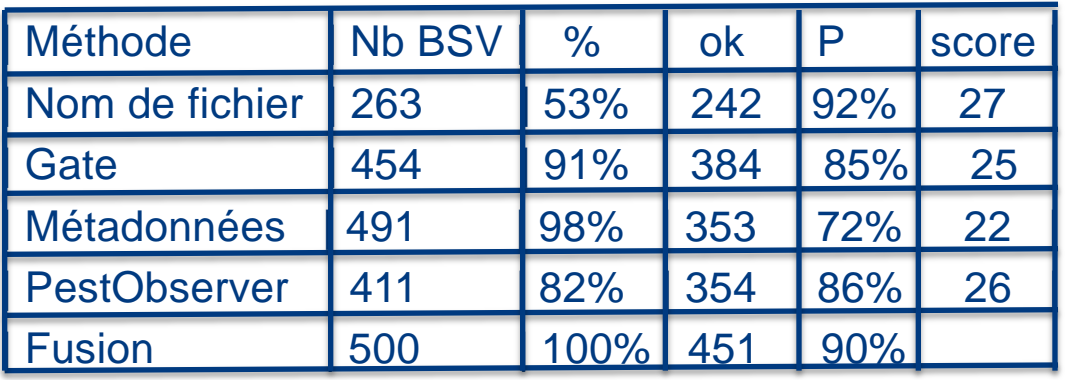

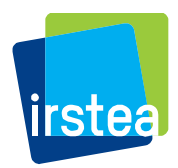

- Sauvegarde des résultats des processus et du score de la fusion
- Annotation manuelle

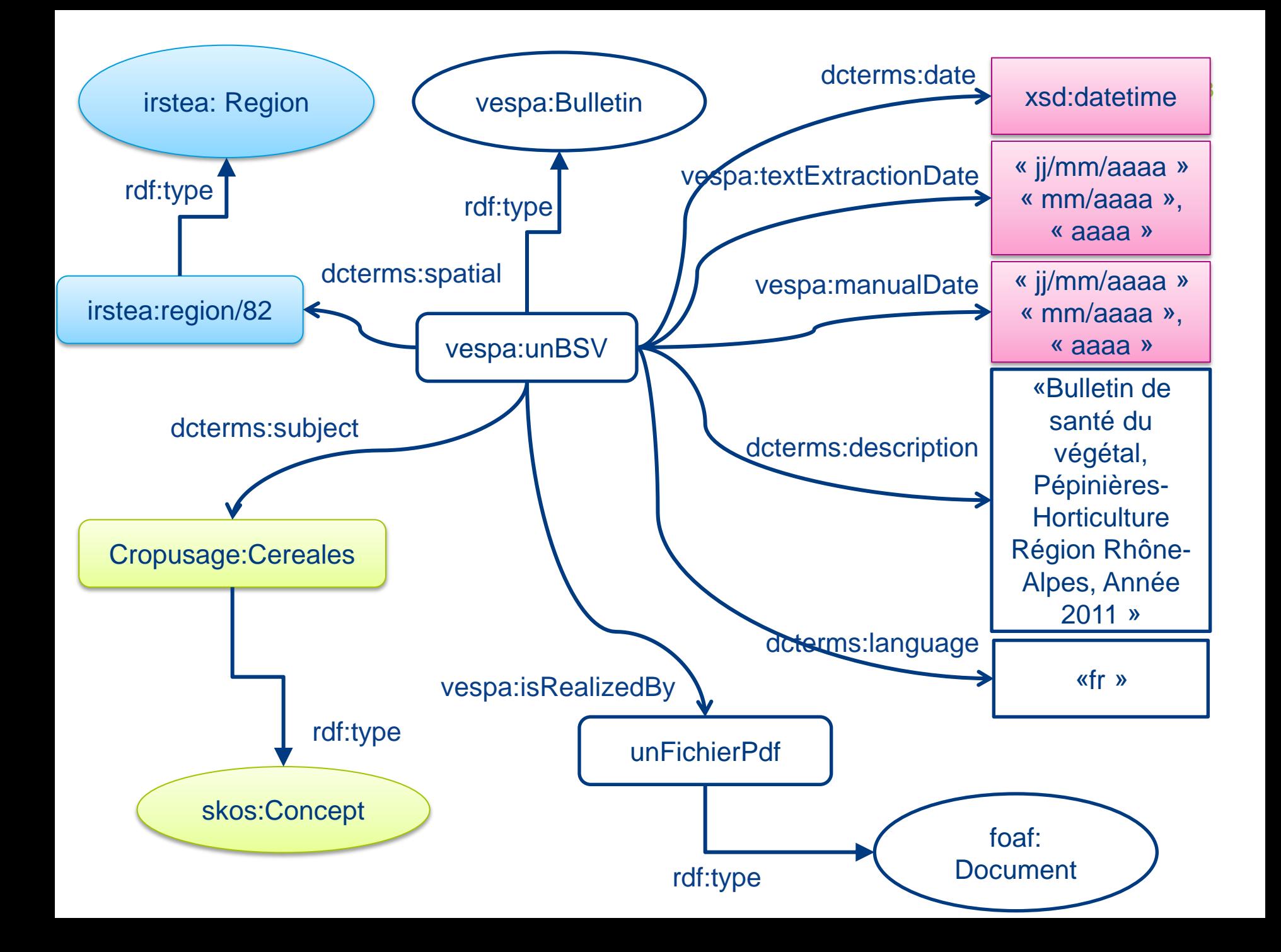

#### Repartitions des BSV PAR ANNÉE ET PAR GRANDE CATÉGORIE DE CULTURE

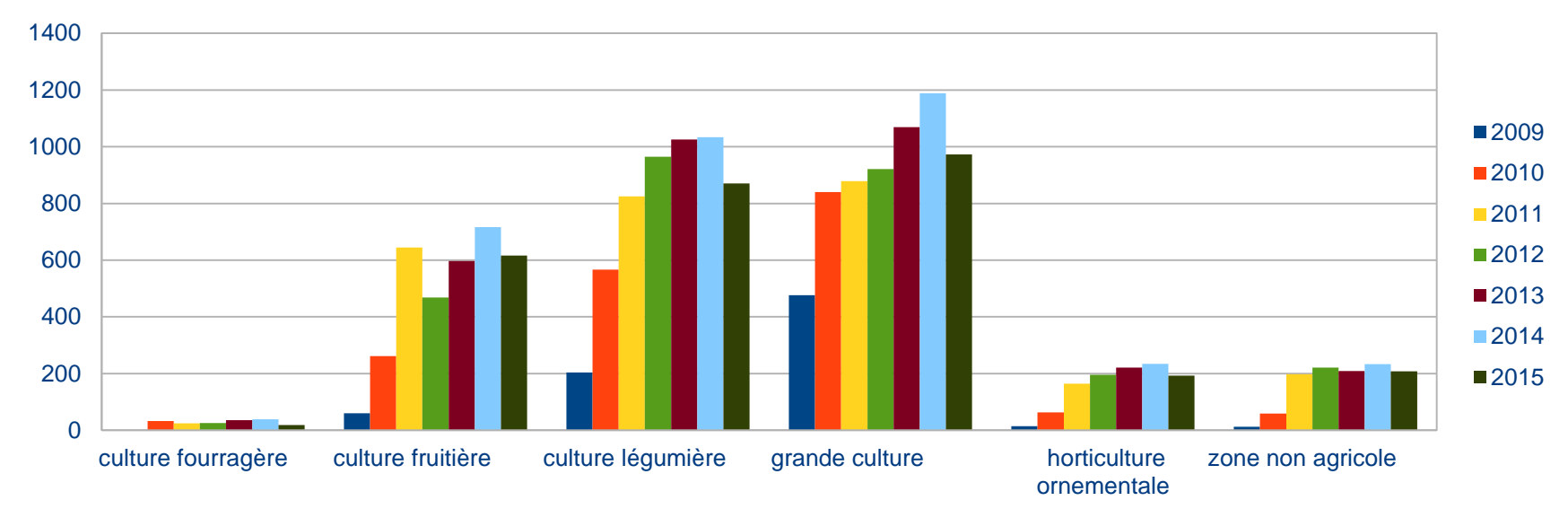

Nombre de bulletins par culture et par an

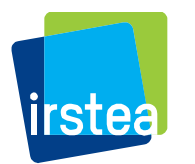

#### Repartitions des BSV PAR ANNÉE PAR RÉGION

Nombre de BSV par région et par an

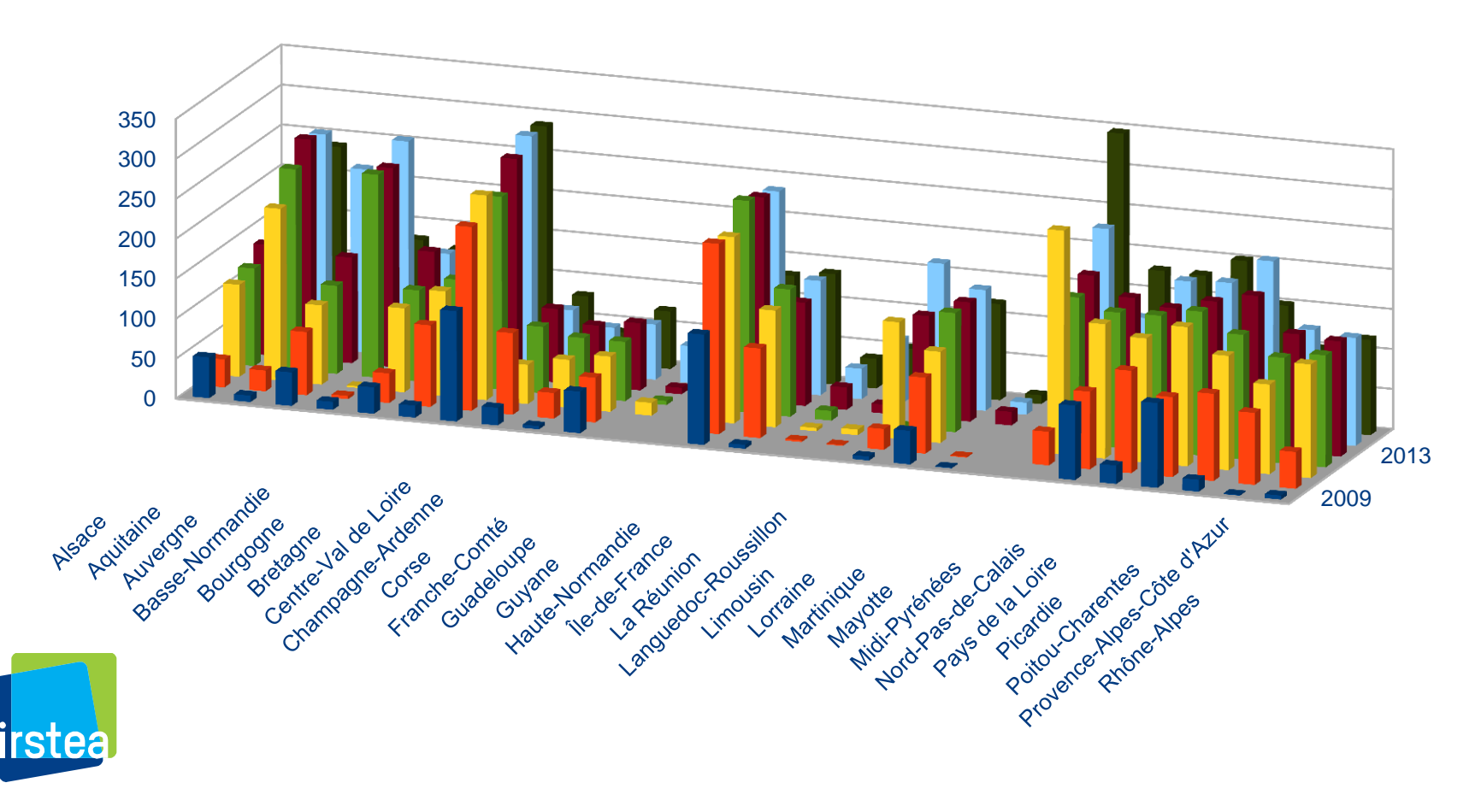

#### Répartition des catégories PAR ANNÉE PAR RÉGION

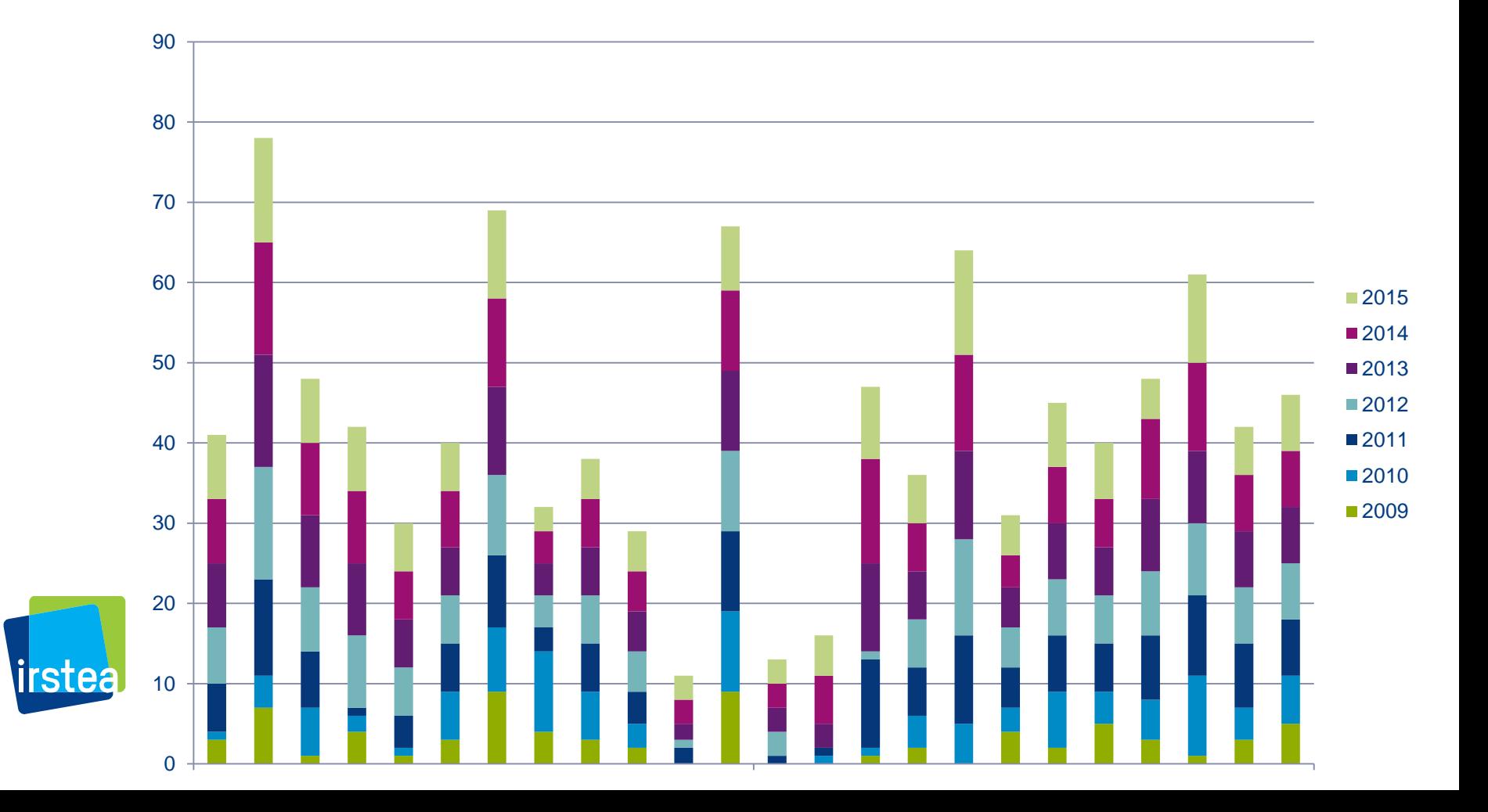

# Conclusion et perspectives sur l'archive

Une archive de BSV disponible sur le LOD ontology.irstea.fr/bsv/ interface Snorql du SPARQL endpoint ontology.irstea.fr/bsv/snorql

Un thesaurus d'usage des cultures en libre accès bientôt disponible sur agroportal du lirmm

Extraction des cultures contenues dans le texte des BSV test de plusieurs annotateurs outil libre namazu annotation automatique annotation manuelle réutilisation de l'open annotation data model du W3C

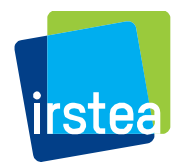